# **Client**

#### **GUI**

[Format Tables](https://doc.sibvisions.com/client/gui/format_tables) [Format Trees](https://doc.sibvisions.com/client/gui/format_trees) [Upload and Download Data](https://doc.sibvisions.com/client/gui/upload_download) [Bind Editors to the Model](https://doc.sibvisions.com/client/gui/bind_editors_model) [Using ImageViewer for Pictures](https://doc.sibvisions.com/client/gui/imageviewer) [Using the Image Library](https://doc.sibvisions.com/client/gui/imagelibrary) [User-Defined Components](https://doc.sibvisions.com/client/gui/userdefined_components) [Controlling Metadata Caching](https://doc.sibvisions.com/client/gui/controlling_metadata_cache) [Using the Correct Launcher](https://doc.sibvisions.com/client/gui/correct_launcher) [Layout Managers](https://doc.sibvisions.com/client/gui/layoutmanager) [Multilinguality](https://doc.sibvisions.com/client/gui/multi_linguality) [Defining and Using Application Parameters](https://doc.sibvisions.com/client/gui/application_parameters) [Saving Parameters/Settings at the Client](https://doc.sibvisions.com/client/gui/save_settings) [Using Diagrams](https://doc.sibvisions.com/client/gui/diagrams) [Automatic Open Cell Editor Popups](https://doc.sibvisions.com/client/gui/celleditor_popups) [Using Popup Menus](https://doc.sibvisions.com/client/gui/popupmenu) [Open a Custom Dialog](https://doc.sibvisions.com/client/gui/custom_dialog) [Environment Information](https://doc.sibvisions.com/client/gui/environment) [Work With Choice Cell Editor](https://doc.sibvisions.com/client/gui/choice_celleditor) [Work With Checkboxes](https://doc.sibvisions.com/client/gui/checkbox) [Custom Linked Cell Editors \(Dropdown, Picklist\)](https://doc.sibvisions.com/client/gui/custom_linked_celleditor) [Create Screenshot and Put It Into the Clipboard](https://doc.sibvisions.com/client/gui/screenshot_clipboard) [Exception Handling](https://doc.sibvisions.com/client/gui/exceptionhandling) [Using Styles](https://doc.sibvisions.com/client/gui/styles) [Actions](https://doc.sibvisions.com/client/gui/actions) [Custom Factory](https://doc.sibvisions.com/client/gui/custom_factory) [Setting Column Width](https://doc.sibvisions.com/client/gui/column_width) [Concat Mask of Linked Cell Editor](https://doc.sibvisions.com/client/gui/concatmask_linked_celleditor) [Temporary Values](https://doc.sibvisions.com/client/gui/temporary_values) [Dropdown Menu Button](https://doc.sibvisions.com/client/gui/dropdownmenubutton)

## **Model**

[Display and Edit Data From a Database](https://doc.sibvisions.com/client/model/data/database) [Display and Edit Data From Memory](https://doc.sibvisions.com/client/model/data/memory) [Filter Data](https://doc.sibvisions.com/client/model/data/filter) [Using DataBookBuilder](https://doc.sibvisions.com/client/model/databookbuilder) [Master/Detail Links](https://doc.sibvisions.com/client/model/databook/master_detail) [DataBook Events](https://doc.sibvisions.com/client/model/databook/events) [Row States in DataBook](https://doc.sibvisions.com/client/model/databook/rowstates) [Record Translation](https://doc.sibvisions.com/client/model/databook/recordtranslation)

## **Communication**

[Calling a Server Action](https://doc.sibvisions.com/communication/calling_server_action) [Asynchronous Communication With Callback](https://doc.sibvisions.com/communication/async_callback) [Using Client/Server Properties](https://doc.sibvisions.com/communication/client_server_properties) [Configuring Timeouts](https://doc.sibvisions.com/communication/timeouts) [Setting Client Properties at Connection Establishment](https://doc.sibvisions.com/communication/connection_client_properties) [HttpConnection vs. VMConnection vs. DirectServerConnection](https://doc.sibvisions.com/communication/connections) [Serialization of Objects](https://doc.sibvisions.com/communication/serialization) [Push/Publish Messages](https://doc.sibvisions.com/communication/push_publish) [REST Exception Handling](https://doc.sibvisions.com/communication/rest_exceptionhandling)

## **Server**

## **Life Cycle**

[Life Cycle Objects - The Life Cycle of Objects](https://doc.sibvisions.com/server/lco/lifecycle) [Create Life Cycle Objects](https://doc.sibvisions.com/server/lco/objects) [Use Your Own Classes/Objects on the Server](https://doc.sibvisions.com/server/lco/custom_objects) [Use the SessionContext](https://doc.sibvisions.com/server/lco/sessioncontext) [Using Server-Side Application Configuration](https://doc.sibvisions.com/server/lco/appconfig) [Server-Side Call Events](https://doc.sibvisions.com/server/lco/call_events) [Working With Server-Side Actions](https://doc.sibvisions.com/server/lco/actions) [Rename Server-Side Objects and Action Names](https://doc.sibvisions.com/server/lco/objects_rename) [Actions in Server Objects](https://doc.sibvisions.com/server/lco/actions_in_objects) [Accessible and NotAccessible](https://doc.sibvisions.com/server/lco/accessible_notaccessible) [Session Isolation](https://doc.sibvisions.com/server/lco/session_isolation) [Object Injection](https://doc.sibvisions.com/server/lco/inject_objects)

## **Security**

[Implementing the Security Manager](https://doc.sibvisions.com/server/security/manager) [Addressing the Server via JNDI](https://doc.sibvisions.com/server/security/server_jndi) [Database Connection via JNDI](https://doc.sibvisions.com/server/security/db_jndi) [Using DBSecurityManager](https://doc.sibvisions.com/server/security/dbsecman) [Using XmlSecurityManager](https://doc.sibvisions.com/server/security/xmlsecman) [User Defined Session Manager and Object Provider](https://doc.sibvisions.com/server/security/sessman_objprovider) [Precise Object and Method Security](https://doc.sibvisions.com/server/security/object_method_access) [Using REST Services With CORS](https://doc.sibvisions.com/server/security/rest_cors) [Disabling REST Services](https://doc.sibvisions.com/server/security/rest_services_disable) [Password Policy](https://doc.sibvisions.com/server/security/password_policy) [Encrypt Confiugration](https://doc.sibvisions.com/server/security/config_encrypt) [Password Algorithm](https://doc.sibvisions.com/server/security/config_password_algorithmn)

## **Database & Storages**

[Global Metadata Caching](https://doc.sibvisions.com/server/storage/metadata_caching) [Server-Side Trigger for Storages](https://doc.sibvisions.com/server/storage/trigger) [DataSourceHandler and DBCredentials](https://doc.sibvisions.com/server/storage/datasourcehandler_dbcredentials) [User Defined Storages](https://doc.sibvisions.com/server/storage/userdefined) [User Defined Metadata](https://doc.sibvisions.com/server/storage/metadata) [Using AbstractMemStorage](https://doc.sibvisions.com/server/storage/abstract_memory) [Using Custom SQL Statements](https://doc.sibvisions.com/server/storage/custom_sql) [Standard Sorting](https://doc.sibvisions.com/server/storage/sort) **[Filtering](https://doc.sibvisions.com/server/storage/filter)** [Database Default Values](https://doc.sibvisions.com/server/storage/dbdefault_values) [Database Check Constraints](https://doc.sibvisions.com/server/storage/dbcheck_constraints) [InsteadOf Trigger](https://doc.sibvisions.com/server/storage/insteadof) [Functions and Procedures](https://doc.sibvisions.com/server/db/func_proc) [Using Table Functions](https://doc.sibvisions.com/server/db/table_functions)

## **Common**

#### **Utilities**

[REST Services](https://doc.sibvisions.com/common/util/rest) [XML Handling](https://doc.sibvisions.com/common/util/xml) [OS Detection](https://doc.sibvisions.com/common/util/os_detection) [CSV Export](https://doc.sibvisions.com/common/util/csv_export) [Using ServerContext](https://doc.sibvisions.com/common/util/servercontext) [Using HttpContext](https://doc.sibvisions.com/common/util/httpcontext) [Logging Using LoggerFactory](https://doc.sibvisions.com/common/util/loggerfactory) [Log4j Instead of Logging API](https://doc.sibvisions.com/common/util/log4j) [Utility Classes](https://doc.sibvisions.com/common/util/classes) [Vert.x](https://doc.sibvisions.com/common/util/vertx) [Using Reflective](https://doc.sibvisions.com/common/util/reflective)

#### **Setup**

[Maven](https://doc.sibvisions.com/common/setup/maven) [External Application Folders](https://doc.sibvisions.com/common/setup/external_app_folders) [Include External Configuration](https://doc.sibvisions.com/common/setup/external_config) [Application and Server Zone](https://doc.sibvisions.com/common/setup/zones) [Connection Pooling](https://doc.sibvisions.com/common/setup/connectin_pooling) [Database Independent Configuration](https://doc.sibvisions.com/common/setup/dbindependent_config) [Deployment Descriptor](https://doc.sibvisions.com/common/setup/deployment_descriptor) [Compiling JVx](https://doc.sibvisions.com/common/setup/compile) [Registering Server-Side Plugins](https://doc.sibvisions.com/common/setup/plugins)

#### **Test**

[JUnit Test With SwingApplication](https://doc.sibvisions.com/common/test/junit)

From: <https://doc.sibvisions.com/> - **Documentation**

Permanent link: **[https://doc.sibvisions.com/jvx/developer\\_documentation](https://doc.sibvisions.com/jvx/developer_documentation)**

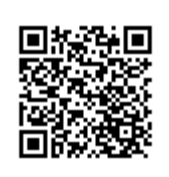

Last update: **2020/06/15 13:34**